# (Game) Hacking with Frida.re

Martin Wagner – 07.12.2023

#### How do CTF exploits usually look like?

```
1 from pwn import *
2 r = remote('ctf.kitctf.de', 1337)
3
5
6 r.sendline(b'A' * cyclic_find('kaan') + rop.chain())
7 r.interactive()
```
### What if the target is more complex

#### ● (Multiplayer) games

- Server-side messages we need to respond to
- Traffic encryption & obfuscation
- Messenger applications
	- Whatsapp, iMessage, Zoom
	- E2E encryption, custom protocols
- Mobile apps
	- Hard to debug using regular debuggers
	- May only run on physical devices

### Frida to the rescue

- Dynamic analysis + easy patching
- Instrument the real client for a service
	- Abuse communication routines
- Run our exploit script directly on a device
	- eg. Whatsapp exploit runs within a modified Whatsapp client
- Just for exploits?
	- No, also useful for dynamic analysis

# What is Frida?

"Dynamic instrumentation toolkit for developers, reverse-engineers, and security researchers."

- A framework for reverse-engineering tools
- A debugger with a really nice typescript API
- A way to inject custom javascript "agents" into processes
	- Greasemonkey for native apps
- Supports various platforms
	- Windows, macOS,Linux, iOS, watchOS, tvOS, Android, FreeBSD, and QNX

#### How does it work?

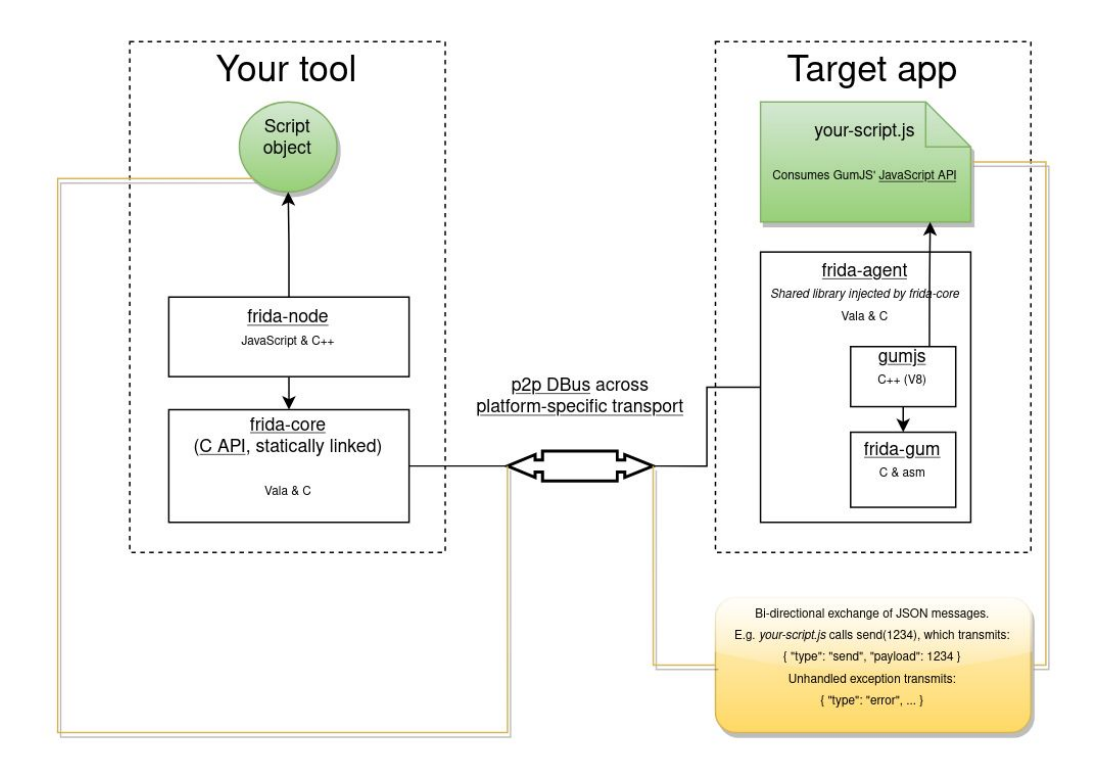

#### How does it look like?

```
1 const base = Module.getBaseAddress('craft')
 2 const yPos = base.add(0x273c24)
 3 const rot = yPos.add(12)
 5 Interceptor.attach(Module.getExportByName(null, 'handle_movement'), {
       onEnter() \{this.py = yPos.readFloat()\},
       onLeave() \{10
           if (flying) \{11yPos.writeFloat(this.preY + rot.readFloat() * .2)
           \mathcal{F}1213
       \mathcal{F}14 \}
```
#### Use Case – Mobile security

- Simple real-world problem: certificate pinning in Android
	- < 10 line script 90% of my frida usage

```
1 Java.perform(function() \{var array\_list = Javause("java.util.ArrayList");
      var ApiClient = Java.use('com.android.org.conscrypt.TrustManagerImpl');
      ApiClient.checkTrustedRecursive.implementation = function(a1, a2, a3, a4, a5, a6) {
          var k = array_list.\$new();
          return k;
     \ddot{\mathbf{r}}93, 0;
```
# Hooking android crypto APIs

- com.android.org.conscrypt.TrustManagerImpl.checkTrustedRecursive
	- Recursively build certificate chains until a valid chain is found or all possible paths are exhausted.
	- return the entire valid chain starting with the leaf certificate. This is the concatenation of untrustedChain and trustAnchorChain.
	- throws CertificateException If no valid chain could be constructed. [...]

https://github.com/google/conscrypt/blob/master/common/src/main/java/org/conscrypt/TrustManagerImpl.java#L521

#### Debugging on a phone???

- \$ adb push frida-server-\* /data/local/tmp/frida-server
- \$ adb shell /data/local/tmp/frida-server &
- \$ frida --codeshare sowdust/universal-android-ssl-pinning-bypass-2 -U -F --no-pause

# Use Case – Mobile security

- Inject code into real world application
	- Stdlib provides access to high level languages like Java, Swift, Objective-C
- Easy to run frida on mobile devices
	- Root is helpful but often not needed
	- Emulators work as well
- Hooking a single function in a complex lib is something frida is perfect for

#### Demo – Game Hacking

- "Craft" challenges from KITCTF internal CTF 2022 by ju256
	- Source was provided during CTF, we ignore this for now
- Networking
	- Analyzing the network traffic of a game is always a good place to start. So, here you go…
- Broken Wings
	- If you get them back you should checkout the clouds. I'm pretty sure there is something hidden there.
- **•** Treasury
	- Use the teleport in the tower to get to the treasury.

#### Demo – Game Hacking

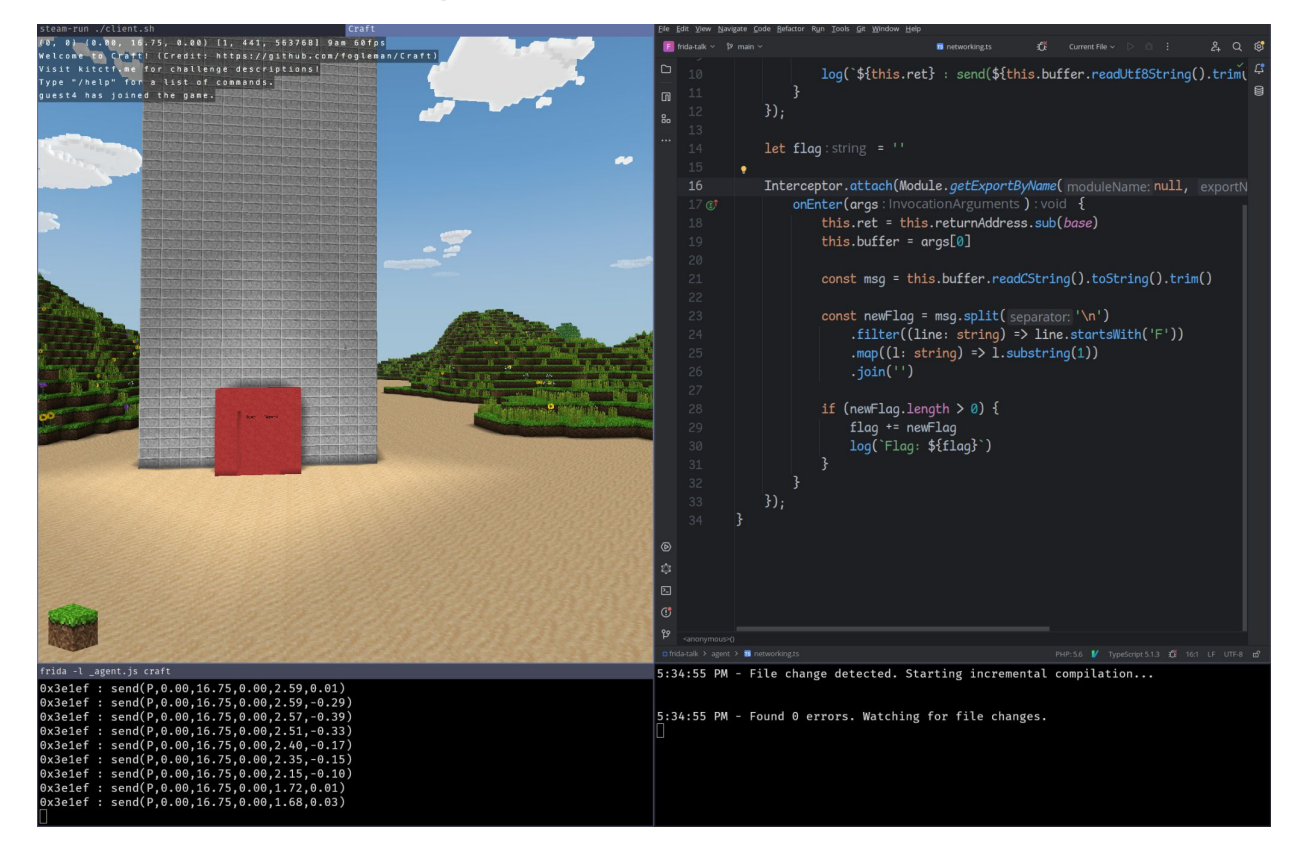

#### Demo – Recap

- Interceptor API
	- Attach: breakpoints / logpoints
	- Replace: replace function with our own implementation
- Memory & Module APIs
	- Get runtime offsets
	- Read & write arbitrary memory
- NativeFunctions
	- Call existing native functions from our agent
- Stalker
	- Trace applications

#### What else is there to know?

- **CModules** 
	- If we have a hot function in our agent we can just throw some inline C at it
- Modes of operations
	- Frida gadget can be LD\_PRELOADed to run from the start of the programm
- For Unity challenges: il2cpp offsets
	- Unity can compile .net IL to cpp
	- Tools can extract method names + offsets
	- Perfect starting point for some Frida hooks
- Frida for fuzzing
	- AFL++ can use frida instead of qemu for fuzzing
	- Some tools exist for in-process fuzzing, attaching a fuzzer to a running application
- Control scripts
	- Manage how your agent runs using a script outside of the target process

#### Hands on challenges

- Gamehacking
	- Craft challenges
	- CSRunner (unity, offline) from Rumble 2021
- Android
	- Click me from NahamCon 2022
	- Secure Notes, same event
- Links in Slack
	- <https://mawalabs.de/stuff/csrunner.tar.gz>
	- <https://mawalabs.de/stuff/frida.tar.gz>

#### Learning resources

- <https://learnfrida.info/>
- <https://frida.re/docs/javascript-api/>
- <https://github.com/dweinstein/awesome-frida>
	- Lots of awesome tools. Mileage may vary but often a good source for example code.

# How can I use it

- Install Frida
- Write agent script
- Attach to process
	- Can be on external device or run locally
- ???
- Profit
	- Knowledge
	- Working exploits
	- 100.000 HP